## **ПРИМЕНЕНИЕ ТЕХНОЛОГИЙ ДИСТАНЦИОННОГО ОБРАЗОВАНИЯ НА КАФЕДРЕ ИНФОРМАТИКИ И ИНЖЕНЕРНОЙ ГРАФИКИ**

#### **Брус М. В., Загребельный С. Л., Загребельная Е. А.**

Рассмотрены основные технологии применения дистанционного образования в учебном процессе на кафедре информатики и инженерной графики. Одной из технологий являеться система Moodle, которая предназначена для создания преподавателями качественных онлайн-курсов, тестов, но основной составляющей этой системы является открытый исходный код, что позволяет настроить ее под особенности любого учебного заведения. Один из авторов самостоятельно разработал компьютерную тестирующую оболочку на основе вебпрограммирования (с использованием инструментария веб-страниц – php и системы управления базами данных – SQL) и выложил ее в глобальную сеть для применения в учебном процессе. Также рассмотрены технологии электронного диска (Google-Disk) и консультационного форума ДГМА.

Розглянуто основні технології застосування дистанційної освіти у навчальному процесі на кафедрі інформатики і інженерної графіки. Однією з технологій являється система Moodle, яка призначена для створення викладачами якісних онлайн-курсів, тестів, але основною складовою цієї системи є відкритий вихідний код, що дозволяє налаштувати її під особливості будь-якого навчального закладу. Один з авторів самостійно розробив комп'ютерну тестуючу оболонку на основі веб-програмування (з використанням інструментарію вебсторінок – php і системи управління базами даних – SQL) і виклав її у глобальну мережу для застосування в навчальному процесі. Також розглянуто технології електронного диска (Google-Disk) і консультаційного форуму ДДМА.

The basic technologies of the distance education application in the educational process at the department of computer science and engineering graphics. One of the technologies yavlyaetsya Moodle system, which is designed to create high-quality teachers online courses, tests, but the main component of this system is open source, which allows it to adapt features of any educational institution. One of the authors independently developed a computer the test-shell-based web programming (using the web pages tools - php and database management systems - SQL) and put it into a global network for use in the educational process. Just consider the electronic drive technology (Google-Disk) and a Consultative Forum DSEA.

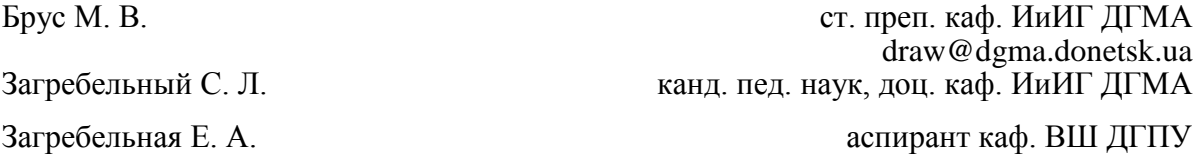

ДГМА – Донбасская государственная машиностроительная академия, г. Краматорск; ДГПУ – Донбасский государственный педагогический университет, г. Славянск.

УДК 378.14:004.73

**Брус М. В., Загребельный С. Л., Загребельная Е. А.**

### **ПРИМЕНЕНИЕ ТЕХНОЛОГИЙ ДИСТАНЦИОННОГО ОБРАЗОВАНИЯ НА КАФЕДРЕ ИНФОРМАТИКИ И ИНЖЕНЕРНОЙ ГРАФИКИ**

Существует большое количество определений понятия «Дистанционное образование». Из этого множества определений наиболее точным является следующее определение: дистанционное образование – это совокупность технологий, которые обеспечивают доставку студентам основного объема изучаемого материала, интерактивное взаимодействие студентов и преподавателей в учебном процессе, предоставление студентам возможности самостоятельной работы по освоению изучаемого материала [1].

Данное определение наиболее точно отражает, чем отличается дистанционное образование от других форм обучения. Именно использование современных технологий взаимодействия между слушателями, преподавателями и другими участниками учебного процесса, а также технологий доступа к учебному контенту и отличает дистанционную форму образования от других форм обучения.

Проблему внедрения дистанционного образования в ВУЗах исследовали О. Васюк [2], Ю. Дидык [3], Ю.Москаль [4], О. Овчарук [5], компьютерное тестирование для определения уровня знаний студентов изучали очень многие исследователи, например В. Аванесов [6], А. Андреев [7], Ю. Бабанский, С. Белоусова, Н. Кузьмина, В. Олейник и др. Следующие ученые (Н. Морзе, В. Кухаренко, А. Рыбалко, Н. Сиротенко) в своих трудах освещали проблему обеспечения качественного получения знаний студентами с помощью информационных технологий. Контроль знаний, как составную часть обучения, выделяли Ю. Бабанский, В. Беспалько, Е. Лузик, А. Скрипченко и др.

Несмотря на достаточно глубокую проработанность данной проблематики многие теоретические и практические вопросы дистанционного образования требуют переосмысления, дальнейшего анализа и совершенствования.

Цель статьи заключается в том, что авторы на примере работы кафедры информатики и инженерной графики теоретически доказали о необходимости применения дистанционного образования для успешного освоения студентами учебных дисциплин.

Для проведения входного контроля по дисциплине «Информатика» на кафедре информатики и инженерной графики разработана тестирующая программа на базе платформы Moodle. Moodle – аббревиатура от Modular Object-Oriented Dynamic Learning Environment (модульная объектно-ориентированная динамическая обучающая среда). Moodle – это свободная система управления образованием, ориентированная прежде всего на организацию взаимодействия между преподавателем и студентами. Основным средством контроля результатов дистанционного обучения являются тесты. Любой тест в Moodle создается на основе Банка вопросов (специальной базы данных). Вопросы в Банке упорядочены по категориям. В Moodle используется несколько типов вопросов в тестовых заданиях:

1. Множественный выбор (студент выбирает ответ на вопрос из нескольких предложенных ему вариантов, причем вопросы могут предполагать один или сразу несколько правильных ответов) (рис.1);

В начало ▶ Мои курсы ▶ Результаты практических занятий ▶ Результаты разработки тестов от сотрудников ПМ ▶ 5 Ноябрь - 11 Ноябрь ▶ Загребельный С.Л. (каф. ПМ) ▶ Просмотр

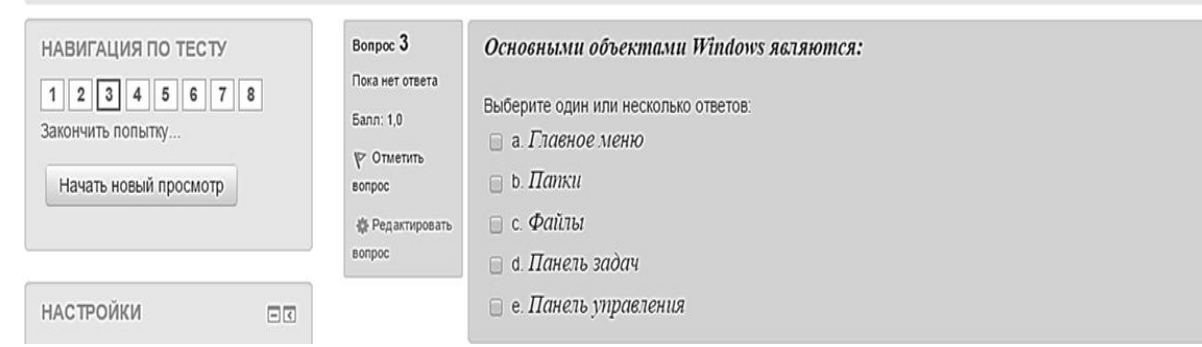

Рис. 1. Вопрос множественного выбора

2. Верно/Неверно (ответ на вопрос, студент выбирает между двумя вариантами "Верно" и "Неверно") (рис. 2);

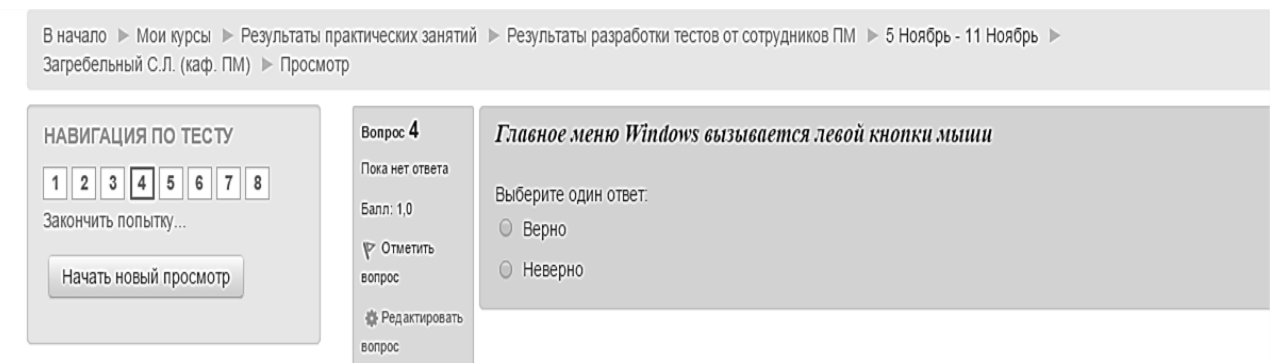

Рис. 2. Логический вопрос (да/нет*)* 

3. На соответствие (каждому элементу ответов первой группы нужно сопоставить элемент ответов второй группы) (рис. 3);

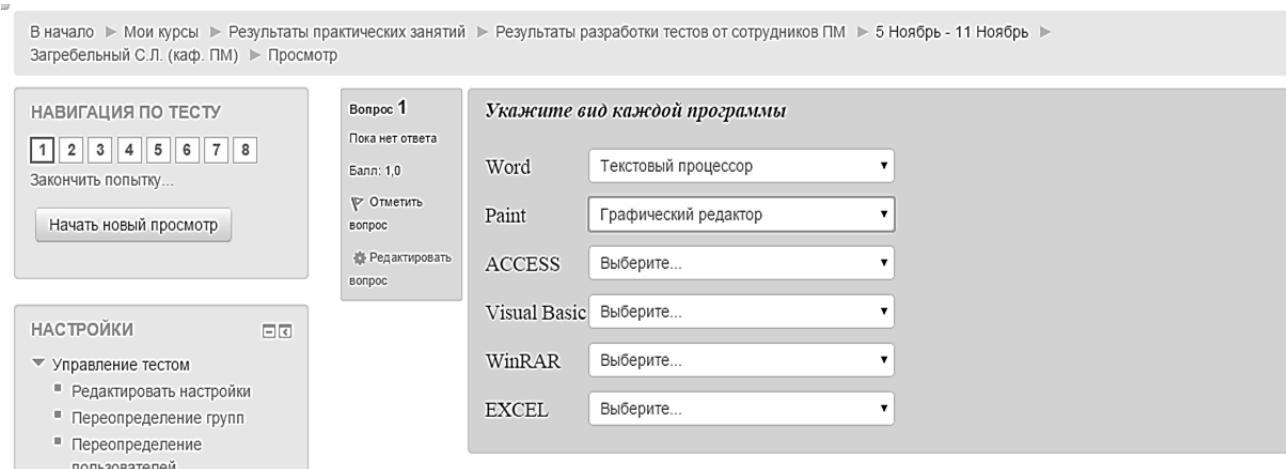

Рис. 3. Вопрос на соответствие

4. Короткие ответы (ответом на вопрос является слово или короткая фраза, допускается несколько правильных ответов с различными оценками) (рис. 4);

В начало > Мои курсы > Результаты практических занятий > Результаты разработки тестов от сотрудников ПМ > 5 Ноябрь - 11 Ноябрь > Загребельный С.Л. (каф. ПМ) ► Просмотр

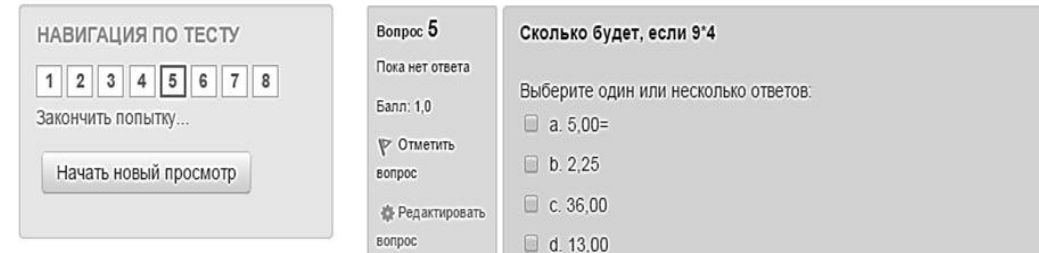

Рис. 4. Вопрос правильного выбора

5. Числовой (то же, что и короткий ответ, только на выполнение вычислительных операций, числовой ответ может иметь заданный интервал предельно допустимой погрешности отклонения от правильного значения) (рис. 5);

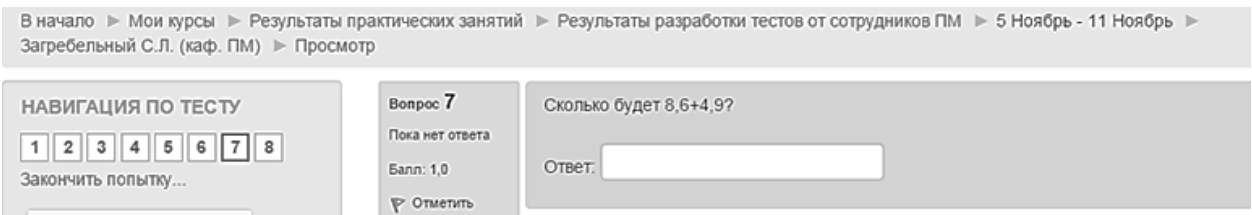

Рис. 5. Вопрос, на который в ручном режиме вводится ответ

6. Вычисляемый (такой вопрос предлагает вычислить значение по формуле. Формула является шаблоном, в который при каждом тестировании подставляются случайные значения из указанных диапазонов);

7. Вложенные ответы, embedded answers (представляют собой текст, непосредственно в который вставляются короткие ответы, числовые ответы или множественный выбор, как в «рабочей тетради»);

8. Эссе (студент кратко излагает свой взгляд на рассматриваемую проблему).

Тестовые задания создаются путем заполнения полей в специальных формах, которые зависят от типа используемого в задании вопроса.

Форма вопроса любого типа теста содержит следующие поля.

- «Название вопроса» используется, чтобы ориентироваться в списке вопросов, хранящихся в базе данных

- «Содержание вопроса» — это формулировка вопроса. Для содержания используется встроенный редактор, поэтому можно форматировать текст формулировки, вставлять списки, таблицы, рисунки (если загружены на сервер, см. Управление файлами).

- «Картинка для показа» — вставляет иллюстрацию в содержание вопроса. В выпадающем списке перечисляются все графические файлы, содержащиеся на сервере в папках данного курса, т.е. иллюстрацию предварительно нужно загрузить на сервер;

- «Оценка для вопроса по умолчанию» — сколько баллов получит тестируемый за правильный ответ.

- «Штраф» — сколько баллов будет вычтено за неправильный ответ.

- «Общий комментарий» — дополнительные пояснения к заданному вопросу для тестируемых.

Остальные поля формы варьируются в зависимости от типа вопроса (рис. 6).

| Загребельный С.Л. (каф. ПМ) ► Просмотр       |                                                            | В начало ► Мои курсы ► Результаты практических занятий ► Результаты разработки тестов от сотрудников ПМ ► 5 Ноябрь - 11 Ноябрь ► |  |  |  |  |  |
|----------------------------------------------|------------------------------------------------------------|----------------------------------------------------------------------------------------------------|--|--|--|--|--|
| НАВИГАЦИЯ ПО ТЕСТУ                           |                                                            | Воскресенье, 16 Ноябрь 2014, 16:46<br>Тест начат                                                                                 |  |  |  |  |  |
|                                              |                                                            | Состояние Завершено                                                                                                    |  |  |  |  |  |
| 1 2 3 4 5 6 7 8                              | Завершен Среда, 8 Апрель 2015, 10:46                       |                                                                                                    |  |  |  |  |  |
| Отображать все вопросы на одной              | Прошло времени 142 дн. 17 час.                             |                                                                                                    |  |  |  |  |  |
| странице                                     | Срок закончился 142 дн. 16 час.                            |                                                                                                    |  |  |  |  |  |
| Закончить обзор                              | Баллов 6,0/8,0                                             |                                                                                                    |  |  |  |  |  |
| Начать новый просмотр                        | Оценка 7,5 из 10,0 (75%)                                   |                                                                                                    |  |  |  |  |  |
|                                              | Bonpoc <sub>1</sub><br>Верно                               | Укажите вид каждой программы                                                                                                    |  |  |  |  |  |
| <b>НАСТРОЙКИ</b><br>日回                       | Баллов: 1.0 от<br>максимума 1,0                            | $\mathbf{v}$ $\mathbf{v}$<br>Текстовый процессор<br>Word                                                                         |  |  |  |  |  |
| • Управление тестом                          | № Отметить                                                 | $\bullet _{\mathcal{A}}$<br>Paint<br>Графический редактор                                                                        |  |  |  |  |  |
| • Редактировать настройки                    | вопрос                                                     |                                                                                                    |  |  |  |  |  |
| ■ Переопределение групп<br>■ Переопределение | <b>卷 Редактировать</b>                                     | <b>ACCESS</b><br>Система управления базами данных<br>$\bullet$                                                                   |  |  |  |  |  |
| пользователей                                | вопрос                                                     | Visual Basic Система программирования<br>$\bullet$ $\bullet$                                                                     |  |  |  |  |  |
| <b>• Редактировать тест</b>                  |                                                            |                                                                                                    |  |  |  |  |  |
| Q Просмотр                                   |                                                            | WinRAR<br>۷.<br>Архиватор                                                                                                    |  |  |  |  |  |
| • Результаты                                 |                                                            | Электронная таблица<br><b>EXCEL</b>                                                                                              |  |  |  |  |  |
| • Локально назначенные роли                  |                                                            | $\bullet $                                                                                                    |  |  |  |  |  |
| • Права                                      |                                                            |                                                                                                    |  |  |  |  |  |
| • Проверить права<br>■ Фильтры               |                                                            |                                                                                                    |  |  |  |  |  |
| ■ Журнал событий                             |                                                            | Ваш ответ верный.                                                                                                    |  |  |  |  |  |
| ■ Резервное копирование                      |                                                            | Правильный ответ: Word<br>- Текстовый процессор, Paint                                                                           |  |  |  |  |  |
| Восстановить                                 |                                                            | - Графический редактор, ACCESS                                                                                                   |  |  |  |  |  |
| Банк вопросов<br>Þ.                          |                                                            | - Система управления базами данных, Visual Basic                                                                                 |  |  |  |  |  |
| ▶ Управление курсом                          | - Система программирования, WinRAR<br>$-$ Архиватор, EXCEL |                                                                                                    |  |  |  |  |  |
| ▶ Переключиться к роли                       |                                                            | - Электронная таблица                                                                                                    |  |  |  |  |  |

Рис. 6. Окно для просмотра результатов тестирования

Вторым примером дистанционного образования на кафедре является тестирующая программа разработанная заведующим кафедры ИиИГ Загребельным С. Л. с использованием инструментария веб-страниц - php и системы управления базами данных - SQL. Большое преимущество данной компьютерной программы для он-лайн тестирования студентов заключается в том, что ее не нужно инсталлировать на компьютер, нужно только иметь доступ к глобальной сети Интернет. В любое время студент может зайти на сайт и пройти тестирование, при этом пройти тест он может пользуясь не только компьютером или ноутбуком, работающих на операционных системах Windows или Linux, но и с помощью смартфона или планшета, работающих на операционной системе Android. То есть мы вилим, что данная программа является очень важной для внедрения инновационного направления оценки знаний студентов в дистанционном образовании.

Преподаватель, имеющий доступ к системе редактирования (зная логин и пароль для входа в систему - кнопка «Вход для преподавателя») может просмотреть журнал, в который заносятся следующие данные: кто, когда, по какой теме и какую оценку получил студент протестировавшийся в этой системе. Программа работает таким образом, что вопросы в тестах меняют свой порядок (т.е. перемешиваются), поэтому запоминать последовательность ответов не имеет смысла.

Программа была создана и выложена на бесплатный хостинг в Интернете по адресу http://www.hostinger.com.ua, который поддерживает php и MySQL.

После запуска в браузере программы появляется окно для выбора входа: или студент или преподаватель рис. 7. Зайти под студентом сможет только студент указанного вуза, так как в качестве пароля применяется название группы рис. 8. Также для входа преподавателя применяется логин и пароль, который неизвестен студентам. Любой преподаватель, имею-

 $\mathcal{N}$  1 (19E), 2016.

щий доступ к системе тестирования, может внести свою дисциплину и создать для нее тесты. Для каждого вопроса в тесте мы можем самостоятельно выбрать оценку (количество баллов), то есть возможно при создании тестов использовать дифференцированный подход. Данная программа позволяет, кроме текста, вставлять рисунки в вопрос. Для этого есть простой редактор, который позволяет создавать тесты четырех следующих типов:

выбора одного правильного ответа (применяется визуальный компонент RadioButton);

выбора нескольких правильных ответов (применяется визуальный компонент CheckBox);

тест на установление соответствия;

тест на введение собственноручно правильного ответа в пустое поле.

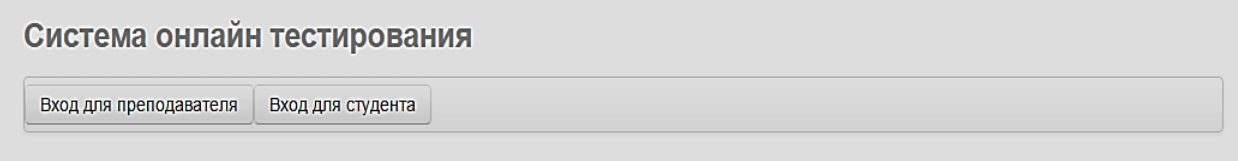

Рис. 7. Вход в систему тестирования

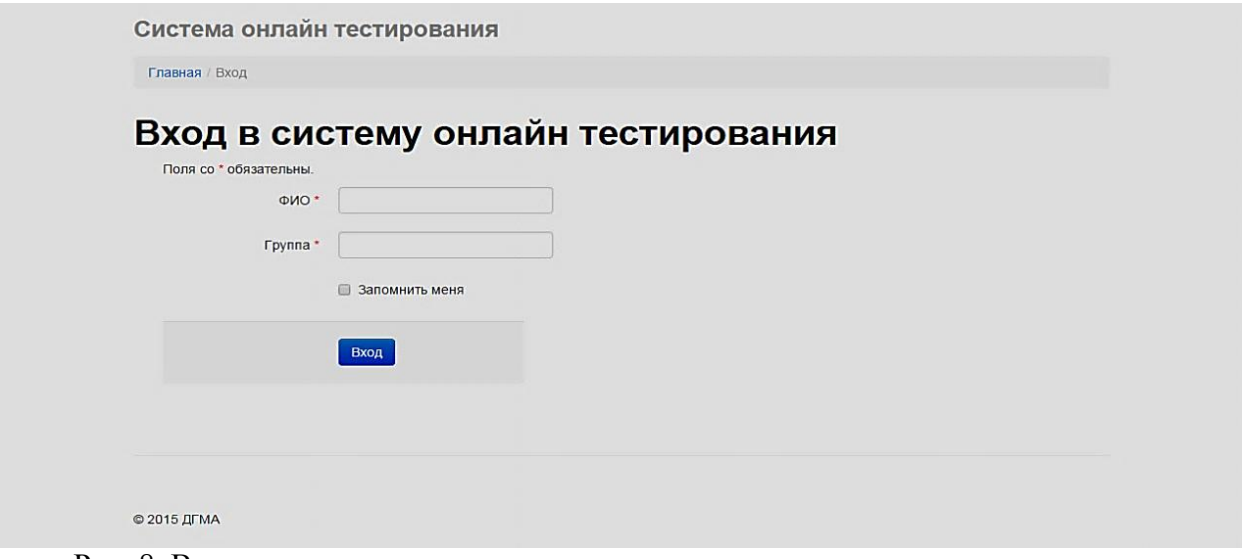

Рис. 8. Вход в раздел тестирования для студентов

После окончания прохождения тестирования студент нажимает на кнопку «Завершить» и появляется следующее окно, в котором отображается количество баллов, полученных студентом в процессе прохождения он-лайн тестирования (см. рис. 9).

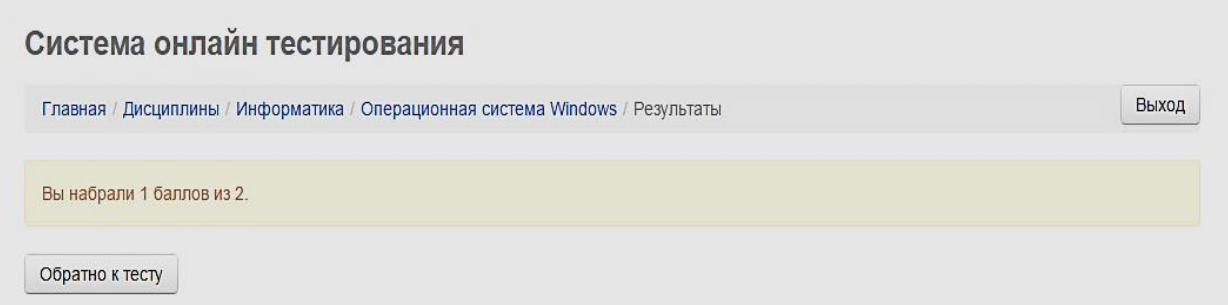

Рис. 9. Окно, в котором отображается количество баллов, набранных студентом после прохождения теста

Третим примером использования дистанционного образования на кафедре ИиИГ являются облачные технологии – это технологии обработки данных, в которой компьютерные ресурсы и мощности предоставляются пользователю как Интернет-сервис. Google Apps – один из наиболее популярных облачных сервисов. Google Apps поддерживают все операционные системы и клиентские программы, используемые студентами и учебными заведениями. Работа с документами возможна с помощью любого мобильного устройства, поддерживающего работу в Интернете. Все инструменты Google-Apps бесплатны. На кафедре информатики и инженерной графики используют сервисы Google для дистанционного образования. Так, например, методические разработки по читаемым дисциплинам кафедры размещены на Google-Disk (рис. 10).

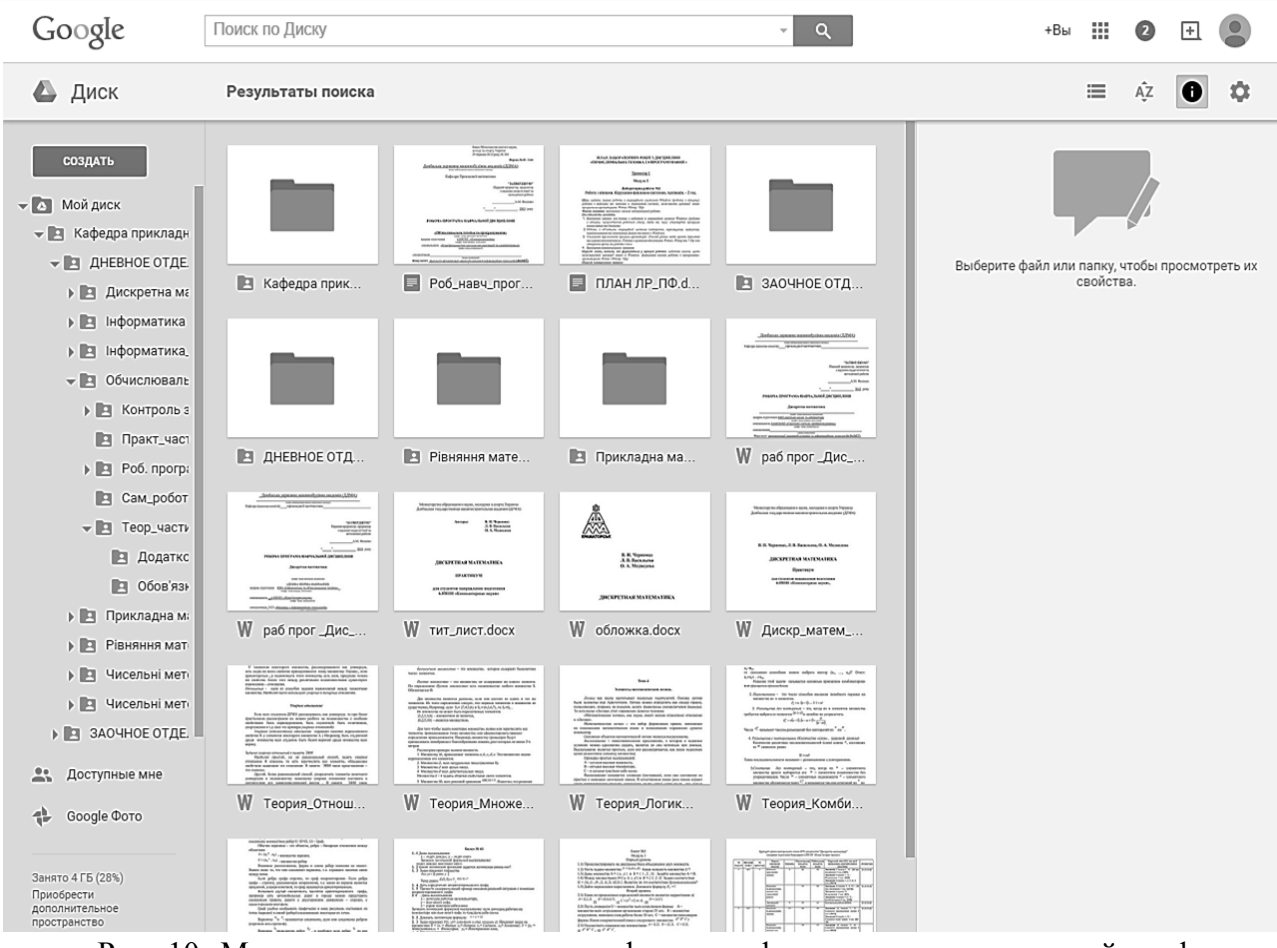

Рис. 10. Методические материалы кафедры информатики и инженерной графики на Google Disk

Следующим примером использования дистанционного образования на кафедре – это Skype – бесплатно распространяемая программа, обеспечивающая аудио и видео контакт пользователей Интернет. На сегодня это самая доступная технология для онлайн общения студента и преподавателя. Дистанционное обучение при помощи Skype на кафедре информатики и инженерной графики организованно следующим образом. Деканатом заочного отделения создается библиотека учетных записей преподавателей. Составляется график проведения онлайн консультаций или занятий по заданной теме. В назначенное время заинтересованные студенты создают чат, в котором преподаватель может, как устно рассказать пред-

мет, так и показать специально подготовленную презентацию, используя функцию совместного использования экрана.

Нельзя обойтись еще без одной технологии дистанционного образования – консультационного форума, который размещен на официальном сайте ДГМА. Он предназначен для проведения заочных консультаций для студентов любой формы обучения. Структура форума: форум разбит на факультеты с указанием перечня кафедр по принадлежности. Каждый преподаватель создает свой профиль, предварительно зарегистрировавшись на форуме (рис.11). Для того чтобы студент мог получить консультацию по интересующему его вопросу, он должен сделать следующее: 1) в браузере ввести электронный адрес форума в командную сроку: www.dgma.donetsk.ua/dgma\_forum; 2) ввести имя пользователя и пароля на украинском языке.

|              | $\rightarrow$ C $\land$ $\Box$ www.dgma.donetsk.ua/dgma_forum/index.php                               |                                |           | ☆                                          |  |
|--------------|----------------------------------------------------------------------------------------------------|--------------------------------|-----------|--------------------------------------------|--|
|              | Консультационный форум ДГМА                                                                           |                                |           |                                            |  |
|              | Сайт ДГМА<br>Форум<br>Пользователи<br>Правила<br>Поиск                                                | Регистрация                    | Вход      |                                            |  |
|              | Вы не вошли. Пожалуйста, войдите или зарегистрируйтесь.                                               | Активные темы Темы без ответов |           |                                            |  |
|              | Внимание!                                                                                             |                                |           |                                            |  |
|              | При первом входе смените пароль                                                                       |                                |           |                                            |  |
|              | Факультет автоматизации машиностроения                                                                |                                |           |                                            |  |
| Форум        |                                                                                                    | Темы                           | Сообщения | Последнее сообщение                        |  |
| M            | Кафедра АПП<br>Консультации от преподавателей кафедры<br>автоматизации производственных<br>процессов  | 20                             | 24        | 2012-10-24 12:58:49<br>Белоиваненко Ю.С.   |  |
| $\mathbb{N}$ | Кафедра КИТ<br>Консультации от преподавателей кафедры<br>компьютерных и информационных<br>технологий  | 16                             | 49        | 2014-06-25 14:31:40<br>Лена                |  |
| ы            | Кафедра ИСПР<br>Консультации от преподавателей кафедры<br>интеллектуальных систем принятия<br>решений | 18                             | 19        | 2013-01-18 17:12:03<br>Gerda               |  |
| ы            | Кафедра ЭСА<br>Консультации от преподавателей кафедры<br>электро-механических систем<br>автоматизации | 14                             | 14        | 2012-10-23 21:39:04<br><b>Івченков М В</b> |  |
| $\mathbb{N}$ | Кафедра ТМ<br>Консультации от преподавателей кафедры<br>технической механики                          | 8                              | 12        | 2013-10-26 21:07:26<br>Murad Aliyev        |  |
| ы            | Кафедра ПМ<br>Консультации от преподавателей кафедры<br>прикладной математики                         | 9                              | 11        | 2013-06-09 17:26:41<br>Arcon               |  |

Рис. 11. Консультационный форум ДГМА

# ВЫВОДЫ

Сегодня дистанционное образование переживает период стремительного развития. К сожалению, необходимо отметить наличие небольшого количества специалистов высокого уровня в этой области. В настоящее время к работе в данной области

привлечено огромное количество специалистов низкой квалификации. Они не владеют ни навыками педагогики, не знают и не понимают информационные технологии. Их роль зачастую сводится к регистрации пользователей в системе дистанционного об учения и просмотре формируемых системой отчетов. Эффективность такого обучения крайне невелика и приводит к появлению у многих ощущения, что дистанционное обучение это не серьезно и не может дать хорошего результата. Однако эту ситуацию можно отнести к проблемам роста. С течением времени некомпетентные люди уйдут и на рынке будут представлены услуги, качество которых действительно обеспечит высокую эффективность обучения, проводимого с использованием технологий дистанционного образования.

Разработка и использование электронных тестов, для определения знаний студентов, особенно в технических ВУЗах, является необходимым условием в кредитно-модульной системе учебных заведений, так как способствует повышению качества знаний студентов и эффективности контроля в процессе обучения, а также экономии времени на занятиях, формированию независимой самооценки (так как тест сам выдает результат) и способствует повышению уровня самостоятельности студентов, позволяет каждому студенту реализовывать индивидуальную стратегию обучения, выбирать время и продолжительность занятий, осуществлять контроль за динамикой своих достижений. На данный момент актуальным является тестирование студентов через глобальную сеть Интернет, что дает студенту пройти тестирование в любое свободное время, полностью бесплатно, тестирующую программу не нужно лицензировать, работает под любой операционной системой, однако имеет только один недостаток – без доступа к Интернету взаимодействовать с программой для тестирования будет невозможно.

## СПИСОК ИСПОЛЬЗОВАННОЙ ЛИТЕРАТУРЫ

*1. Приказ Министерства образования и науки Украины № 40 от 21 января 2004 г. «Об утверждении Положения о дистанционном обучении», г. Киев.*

*2. Васюк О. Теоретико-методичні аспекти організації дистанційної освіти / О. Васюк // Вісник Книжкової палати України. – 2011. – № 2. – С. 30–32.*

*3. Дідик Ю. С. Дистанційне навчання. Рекомендаційний бібліографічний покажчик / Ю. С. Дідик, О. М. Львович. – К. : Державна бібліотека України для юнацтва, 2006. – 23 с.* 

*4. Москаль Ю. Світові тенденції розвитку заочної та дистанційної вищої освіти / Ю. Москаль // Психологія і суспільство. – 2008. – № 3. – С. 116–122.* 

*5. Овчарук О. В. Дистанційна освіта в європейських країнах та США у контексті розвитку інноваційних технологій / О. В. Овчарук // Комп'ютер у школі та сім'ї. – 2004. – № 7. – С. 37–40.* 

*6. Аванесов B. C. Научные проблемы тестового контроля знаний // Учебное пособие. – М., 1994. – 135 с.* 

*7. Новые педагогические технологии: система дистанционного обучения Moodle / А.В. Андреев, С.В. Андреева, Т.А. Бокарева, И.Б. Доценко // Открытое и дистанционное образование. – 2006. – № 3 (23). – С. 5–7.*

*Статья поступила в редакцию 25.04.2016 г.*